# **apostas slots**

- 1. apostas slots
- 2. apostas slots :caca niquel jackpot
- 3. apostas slots :stake apostas apk

### **apostas slots**

#### Resumo:

**apostas slots : Descubra a adrenalina das apostas em condlight.com.br! Registre-se hoje e desbloqueie vantagens emocionantes com nosso bônus de boas-vindas!**  contente:

No mundo dos jogos de azar, é importante manter-se atualizado sobre os diferentes termos e conceitos utilizados. Um destes é o "jogo simulado aposta", um termo que pode ser confuso para alguns. Neste artigo, vamos esclarecer o que é exatamente isso e como funciona no Brasil. O que é jogo simulado aposta?

Jogo simulado aposta

é um tipo de jogo de azar em que os jogadores fazem apostas em resultados simulados de eventos esportivos ou outros eventos não reais. Esses jogos geralmente usam algoritmos sofisticados e simulações para gerar resultados, oferecendo aos jogadores a oportunidade de fazer apostas como se estivessem realmente acontecendo.

Como funciona no Brasil?

#### [jogos grátis na betano](https://www.dimen.com.br/jogos-gr�tis-na-betano-2024-08-02-id-33322.html)

Bem-vindo ao nosso guia completo para apostar no UFC! Se você está procurando aumentar suas chances de sucesso e maximizar apostas slots emoção enquanto assiste as lutas, então veio à direita. Neste artigo vamos dar uma visão geral sobre como funciona a aposta do UTF (Utopia) em apostas slots jogos online com o objetivo melhor da experiência das apostas que tem na plataforma:

Primeiro, vamos esclarecer o que é UFC. O Ultimate Fighting Championship (UFC) e uma organizacao de artes marciais mistas para eventos em apostas slots todo mundo É um concurso onde lutadores com diferentes origens como wrestling boxe jiu-jitsu ou muay thai se reúnem pra competir no polgoo!

Agora, vamos passar para o aspecto de apostas. Apostas no UFC funciona semelhante a apostar em apostas slots outros esportes : Você precisa escolher um site confiável e criar uma conta com depósito; Então você pode jogar diferentes resultados da luta como por exemplo os seguintes itens

Moneyline (o vencedor da luta)

Total de rondas;

Método da vitória;

Apostas ao vivo;

.

Vale a pena mencionar que os melhores sites para apostas no UFC têm odds competitivas e várias promoções, com você sendo entretido. Temos nossa lista de locais recomendados por apostarem na luta pelo peso do Rio:

Betano – Bônus de até R\$500

Bet365 – Bônus de até R\$300

Estaca – Sem bônus, mas altas chances de ganhar dinheiro.

Antes de fazer suas apostas, é uma boa ideia seguir estas dicas:

Estudar os lutadores e seus estilos de luta;

Mantenha-se atualizado com tendências e lesões;

Não confie em apostas slots um único site de apostas;

Gerencie seu orçamento de apostas;

Lembre-se, quanto mais você souber melhor suas chances de ganhar. Apostar no UFC pode ser uma maneira divertida e emocionante para elevar apostas slots experiência visual; com nosso guia estará bem encaminhado a fazer apostas informadas? Se tiver alguma dúvida não hesite em apostas slots verificar o FAQ abaixo:

Em conclusão, a popularidade das apostas do UFC está em apostas slots ascensão e estamos felizes de ajudá-lo na ação. Aproveite as lutas com suas aposta! Perguntas frequentes:

P: Como funciona a submissão física ou verbal no UFC?

A submissão física ocorre quando um lutador bate três vezes, enquanto a apresentação verbal acontece Quando o combate expressa apostas slots decisão de desistir.

P: Quais são as classes de peso mais populares do UFC?

A: As classes de peso do UFC com mais concorrentes são Flyweight, Bantampeas Pesos Pesados e Meio Ambiente.

P: Quanto tempo dura um evento do UFC?

A: O comprimento de um evento do UFC pode variar dependendo da quantidade e duração das lutas, mas geralmente duram cerca 3-4 horas.

## **apostas slots :caca niquel jackpot**

robozinho aposta ganha ... A torcida do Vasco fez mais uma vez a apostas slots parte e esgotou os 7 ingressos para mais uma partida em apostas slots casa neste ...

Descubra como o melhor rob de apostas ganha pode aumentar 7 suas chances de ganhar em apostas slots produtos de slot. Aproveite ao mximo apostas slots experincia de jogo com as dicas ...

há 2 7 dias·aposta ganha robozinho - Apostas Esportivas Online na Tailândia: Apostas em apostas slots futebol, basquete e muito mais. Ma Lishan. 04/04/2024 7 à 27:34 ...

26 de mar. de 2024·robô aposta ganha aviator - Recomendações de jogos online: Cassinos e caça-níqueis com grandes chances 7 de ganhar. Lin Xiaoting; 26/03/2024 à ...

23 de mar. de 2024·robô aposta ganha ... A Riot Games 7 revelou no último sábado a chegada da coleção Vingança de Gaia 2.0 para Valorant. A 7 postagem, que ...

### **apostas slots**

Você está cansado de constantemente ser bombardeado com anúncios indesejados e pop-up quando navega na internet? Quer proteger apostas slots privacidade enquanto estiver online Se assim for, então você tem sorte! Neste artigo vamos mostrar como bloquear sites em apostas slots apenas alguns passos fáceis.

#### **apostas slots**

AdBlock Plus (ABP) é uma extensão popular do navegador que permite bloquear anúncios e outros conteúdos indesejados na internet. Veja como usá-lo:

- 1. Primeiro, abra o navegador da Web e vá para a página do AdBlock Plus.
- 2. Clique no botão "Adicionar ao navegador" e siga as instruções para instalar a extensão.
- 3. Uma vez instalado, clique no ícone ABP na barra de ferramentas do navegador e selecione "Opções".
- 4. Na janela Opções, clique na guia "Filtro" e selecione a opção Adicionar filtro.
- 5. Na janela "Adicionar filtro", insira a URL do site que você deseja bloquear (por exemplo, "example."com").
- 6. Clique em apostas slots "Adicionar" para adicionar o filtro.
- 7. Repita estas etapas para quaisquer sites adicionais que você deseja bloquear.
- 8. Depois de adicionar todos os sites que você deseja bloquear, clique em apostas slots "Salvar" para salvar suas alterações.

Agora, sempre que você visitar um site bloqueado por bloquear o ABP impedirá a apostas slots instalação e exibir uma página em apostas slots branco.

#### **Método 2: Usando o uBlock Origem**

uBlock Origin é outra extensão popular do navegador que permite bloquear anúncios e outros conteúdos indesejados. Veja como usá-lo:

- 1. Primeiro, abra o navegador da Web e vá para a página web do uBlock Origin.
- 2. Clique no botão "Adicionar ao navegador" e siga as instruções para instalar a extensão.
- 3. Uma vez instalado, clique no ícone do uBlock Origin na barra de ferramentas e selecione "Configurações".
- 4. Na janela Configurações, clique na guia "Bloqueio".
- 5. Na guia "Bloqueio", selecione os tipos de conteúdo que você deseja bloquear (por exemplo, anúncios.
- 6. Você também pode adicionar filtros personalizados clicando no botão "Personalizar" ao lado de cada categoria.
- 7. Depois de personalizar suas configurações, clique em apostas slots "Salvar" para salvar as alterações.

Agora, sempre que você visitar um site com conteúdo indesejado o uBlock Origin irá bloqueá-lo automaticamente.

#### **Método 3: Usando uma VPN**

Uma Rede Privada Virtual (VPN) é um serviço que permite navegar na Internet de forma segura e anônima. Também pode ajudá-lo a bloquear sites indesejados ou anúncios publicitário, veja como usar uma VPN:

- 1. Primeiro, inscreva-se para um serviço VPN (por exemplo: ExpressVPN NordVypn etc.).
- 2. Baixe e instale o software ou aplicativo VPN no seu dispositivo.
- 3. Inicie o software ou aplicativo VPN e conecte-se a um local de servidor à apostas slots escolha.
- Uma vez conectado, seu tráfego de internet será roteado através do servidor VPN 4. bloqueando qualquer conteúdo indesejado.

Com uma VPN, você não só pode bloquear sites e anúncios indesejados como também proteger apostas slots privacidade enquanto navega na internet.

### **apostas slots**

Você tem isso – três métodos fáceis para bloquear sites e anúncios enquanto navega na internet. Se você prefere usar AdBlock Plus, ublock Origin ou uma VPN s/n> pode ter certeza de que apostas slots experiência online será mais agradável E segura!

### **apostas slots :stake apostas apk**

### **Comitê Central do PCCh adota decisão sobre maior**

## **aprofundamento integral da reforma**

Fonte:

Xinhua

18.07.2024 16h42

O 20º Comitê Central do Partido Comunista da China (PCCh) adotou uma decisão sobre um maior aprofundamento integral da reforma na procura da modernização chinesa na apostas slots terceira sessão plenária realizada de segunda a quarta-feira.

O Birô Político do Comitê Central do PCCh presidiu a reunião. O secretário-geral do Comitê Central do PCCh, Xi Jinping, proferiu discursos importantes, de acordo com um comunicado divulgado nesta quinta-feira.

Na sessão, o Comitê Central ouviu e discutiu um relatório de trabalho do Birô Político, apresentado por Xi, incumbido pelo Birô Político do Comitê Central, e deliberou e aprovou a Decisão do Comitê Central do Partido Comunista da China sobre um Maior Aprofundamento Integral da Reforma apostas slots Busca da Modernização Chinesa. Xi fez esclarecimentos sobre o projeto da decisão.

### **Detalhes da sessão plenária**

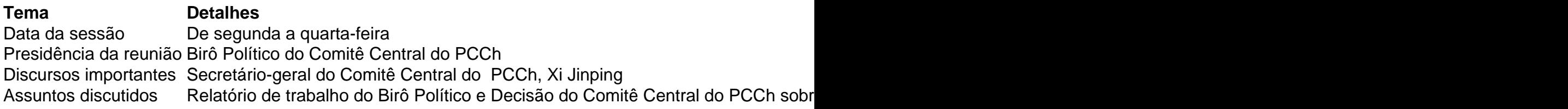

### **Mais sobre o PCCh**

- O Partido Comunista da China (PCCh) é o partido político dominante na República Popular da China desde 1949.
- O PCCh tem cerca de 90 milhões de membros, tornando-o o maior partido político do mundo apostas slots termos de filiação.
- O Comitê Central do PCCh é o órgão máximo de poder do partido, responsável pela formulação de políticas e diretrizes nacionais.

## **0 comentários**

Author: condlight.com.br Subject: apostas slots Keywords: apostas slots Update: 2024/8/2 15:22:48